# **SRP\_List InsertAt**

Inserts an element into an SRP List at the given index position.

# **Syntax**

```
SRP_List("InsertAt", Handle, Index, Element)
```
#### **Parameters**

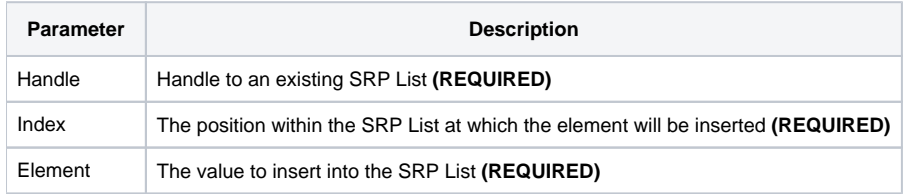

### Remarks

The InsertAt service inserts a value into an SRP List at the given position. Unlike the OI Insert method, passing an index of -1 will not add the element to the end of the array. To perform an add, you need to use the [Add](https://wiki.srpcs.com/display/SRPUtilities/SRP_List+Add) service. The reason is speed. In all other ways, however, the InsertAt service works just like the OI Insert function.

## Examples

```
// Create the list
Handle = SRP_List("Create")
// Insert several elements
SRP_List("InsertAt", Handle, 1, "ABC")
SRP_List("InsertAt", Handle, 10, "DEF")
SRP_List("InsertAt", Handle, 5, "EFG")
// Convert the SRP List into a normal list
List = SRP_List("GetVariable", Handle, ",")
// List = "ABC,,,,,EFG,,,,,,DEF"
// NOTE that DEF is in position 11 because EFG was inserted, not set
// Play nice with memory
SRP_List("Release", Handle)
```